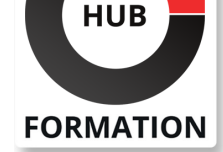

### **ET METIERS DE L'INFORMATIQUE**

# Formation Blockchain, développer sur Tezos

N° ACTIVITÉ : 11 92 18558 92 TÉLÉPHONE : 01 85 77 07 07 E-MAIL : inscription@hubformation.com

La blockchain Tezos se distingue des précédentes générations (Bitcoin, Ethereum) par trois caractéristiques principales : la gouvernance permettant l'auto-évaluation du protocole, le consensus Liquid Proof Of Stake et le développement des smart contracts avec le langage Michelson autorisant la vérification formelle.

## **Objectifs**

- | Appréhender les concepts de la blockchain Tezos
- | Modéliser et créer un smart contract en Ligo
- Mettre en place les tests unitaires sur un smart contract
- Déployer un smart contract avec Michelson
- Interagir avec un smart contract déployé
- | S'approprier des modèles simples de smart contracts

## **Public**

| Développeurs, architectes, ingénieurs concepteurs.

## **Prérequis**

| Connaissances de l'environnement Linux (ssh, bash) et d'au moins un langage de programmation.

## Programme de la formation

### **La blockchain Tezos**

- | Introduction à la blockchain et au consensus.
- Architecture et enjeux.
- Gouvernance en chaîne.
- Discussion vérification formelle.
- | Les cas d'usage par segment (finance, énergie, logistique, agroalimentaire...).
- | Les interfaçages possibles de la blockchain avec d'autres technologies comme le big data, l'Internet des objets, l'IA.

### **Interactions avec la blockchain Tezos**

- | Installation.
- | Lancement d'un noeud.
- Outil de ligne de commande.
- | Interactions par HTTP.
- | Travaux pratiques : Création d'un noeud en sandbox et transactions.

### **Les langages Michelson et Ligolang**

- | Michelson : smart contract (paramètres, storage, code).
- | Michelson : langage et commandes, point d'accès, typage.
- | Travaux pratiques : Exécution d'un exemple simple avec Michelson.

### **Le langage Ligolang (Pascaligo)**

- | Les bases de la programmation fonctionnelle.
- Le langage.
- Storage, entrypoint, transaction.
- Outil de transpilation.
- | Fonction anonyme.

## **SESSIONS** PROGRAMMÉES

### A DISTANCE (FRA)

Référence BKT

Durée 4 jours (28h) Tarif 2 920 €HT Repas repas inclus

 du 1er au 4 juillet 2025 du 16 au 19 septembre 2025 du 25 au 28 novembre 2025

### PARIS

 du 24 au 27 juin 2025 du 9 au 12 septembre 2025 du 18 au 21 novembre 2025

VOIR TOUTES LES DATES

smart contrat de vote.

### **Tests unitaires**

| Paramètres d'appel et storage. 

Gestion des exceptions.

Mise en place et utilisation de PyTezos.

| Travaux pratiques : Manipulation avec counter smart contract.

#### **Déploiement de smart contracts**

| Préparation des paramètres et storage. 

Comptes et faucet.

Simulation du déploiement.

Déploiement/baking.

| Travaux pratiques : Premier déploiement.

### **Invocation de smart contract**

| Préparation des paramètres d'invocation. 

Exécution.

| Travaux pratiques : Invocation et accès au storage.

### **Vérification formelle et modèle de smart contract avec Tezos**

| Coq et Mi-Cho-Coq. 

Démarche et modélisation pour la vérification formelle.

| La librairie SmartPy. 

Interactions entre smart contracts et "polymorphism".

| Exemple de vote. Multisig et proxy.

## Méthode pédagogique

Chaque participant travaille sur un poste informatique qui lui est dédié. Un support de cours lui est remis soit en début soit en fin de cours. La théorie est complétée par des cas pratiques ou exercices corrigés et discutés avec le formateur. Le formateur projette une présentation pour animer la formation et reste disponible pour répondre à toutes les questions.

## Méthode d'évaluation

Tout au long de la formation, les exercices et mises en situation permettent de valider et contrôler les acquis du stagiaire. En fin de formation, le stagiaire complète un QCM d'auto-évaluation.

## Suivre cette formation à distance

Voici les prérequis techniques pour pouvoir suivre le cours à distance :

| Un ordinateur avec webcam, micro, haut-parleur et un navigateur (de préférence Chrome ou Firefox). Un casque n'est pas nécessaire suivant l'environnement.

| Une connexion Internet de type ADSL ou supérieure. Attention, une connexion Internet ne permettant pas, par exemple, de recevoir la télévision par Internet, ne sera pas suffisante, cela engendrera des déconnexions intempestives du stagiaire et dérangera toute la classe.

| Privilégier une connexion filaire plutôt que le Wifi.

| Avoir accès au poste depuis lequel vous suivrez le cours à distance au moins 2 jours avant la formation pour effectuer les tests de connexion préalables.

| Votre numéro de téléphone portable (pour l'envoi du mot de passe d'accès aux supports de cours et pour une messagerie instantanée autre que celle intégrée à la classe virtuelle).

| Selon la formation, une configuration spécifique de votre machine peut être attendue, merci de nous contacter.

| Pour les formations incluant le passage d'une certification la dernière journée, un voucher vous est fourni pour passer l'examen en ligne.

| Pour les formations logiciel (Adobe, Microsoft Office...), il est nécessaire d'avoir le logiciel installé sur votre machine, nous ne fournissons pas de licence ou de version test.

| Horaires identiques au présentiel.

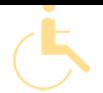

Les sessions de formation se déroulent sur des sites différents selon les villes ou les dates, merci de nous contacter pour vérifier l'accessibilité aux personnes à mobilité réduite.

Pour tout besoin spécifique (vue, audition...), veuillez nous contacter au 01 85 77 07 07.